Spese di trasferte e viaggi di servizio Consiglio di Gestione anno 2012

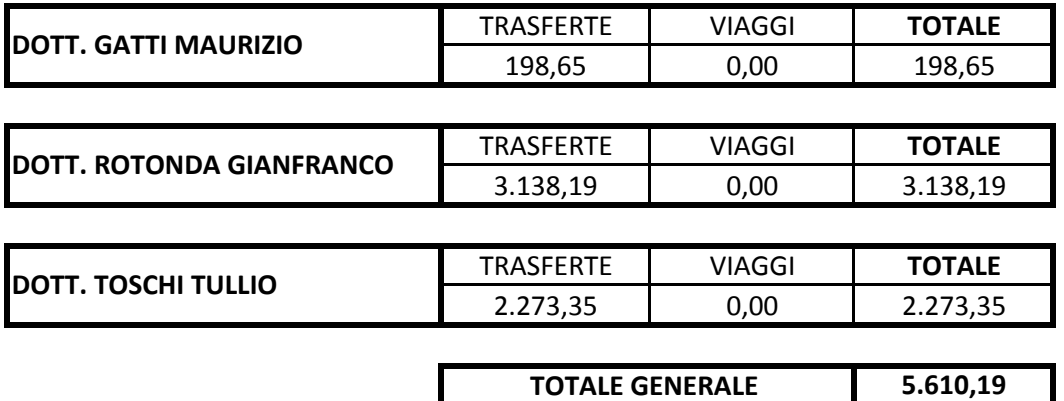